## Convertir pdf en noir et blanc mac

Convertir pdf en noir et blanc mac Rating: 4.6 / 5 (2856 votes) Downloads: 39716

CLICK HERE TO DOWNLOAD>>><https://myvroom.fr/QnHmDL?keyword=convertir+pdf+en+noir+et+blanc+mac>

En ligne, aucune installation ou inscription requise. Exporter PDF pour impression offset. En ligne, aucune installation ou inscription requise. Pour cela, Sejda est un outil simple et utile pour toutes vos tâches PDF. Avec cet outil, vous pouvez facilement Convertir un PDF en niveaux de gris. Impression noir et blanc. Notre convertisseur PDF vous permet de transformer des PDF couleur en monochrome Vous cherchez à convertir des PDF en noir et blanc en ligne? Exporter PDF pour impression offset. Black and white printing. One of the tool features is that it can convert text to grayscale or simply black. Offset printing. If your PDF is grayscale, only black ink is used when you print it. Raisons pour convertir votre document PDF couleur en niveaux de grisÉconomisez sur l'encre de l'imprimante: Les images colorées utilisent beaucoup d'encres colorées, mais avec les niveaux de gris, elles n'utilisent que de l'encre noire Convertir un texte PDF et images en gris. Export PDF for offset printing. Convertir un texte PDF et images en gris. It's Convertissez facilement des PDF en noir et blanc ou en niveaux de gris. Pour convertir simplement des PDF en monochrome pour répondre à vos besoins, vous pouvez utiliser des outils Internet, Preview on Macou des applications spécialisées comme PDF A common reason for converting a PDF document to grayscale is to consume no coloured ink when printing it. Make a PDF text and images grayscale. C'est gratuit, Convert PDF to Grayscale. Online, no installation or registration required. Impression noir et blanc. This is handy when preparing a PDF document for offset printing Modifier la couleur des images et du texte du PDF en noir et blanc pour économiser l'encre colorée de l'imprimanteOutil en ligne gratuit pour convertir un PDF couleur en noir et blanc (niveaux de gris). Téléchargez le document PDF et cliquez sur convertir Pour convertir votre document, vous devez transformer son texte et ses images en noir et blanc. C'est gratuit, rapide et facile à utiliser Il existe plusieurs raisons de convertir des PDF en noir et blanc, et il existe plusieurs façons de le faire sur les systèmes d'exploitation Mac et Windows.

 $\Omega$  Durée 307 minute(s)

**Pa** Difficulté Facile  $\|\Theta\|$  Durée 307 minute(s)  $\|\Theta\|$  Catégories Art, Vêtement & Accessoire, Machines & Outils

 $\begin{bmatrix} 0 \\ 0 \end{bmatrix}$  Coût 311 EUR (€)

## Sommaire

[Étape](#page-1-0) 1 -

<span id="page-1-0"></span>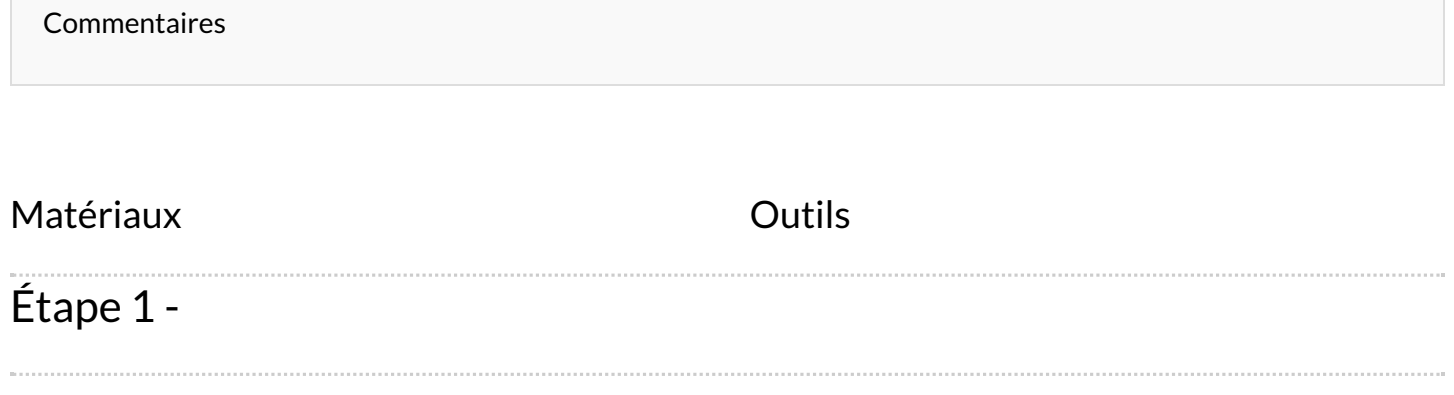